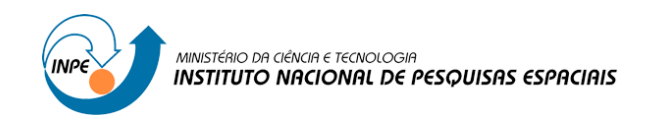

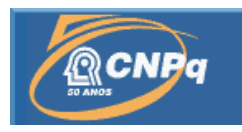

# **DETERMINAÇÃO DE ABUNDÂNCIAS QUÍMICAS EM ESTRELAS ANALISANDO ESPECTROS ÓPTICOS A MÉDIA RESOLUÇÃO ESPECTRAL**

# RELATÓRIO FINAL DE PROJETO DE INICIAÇÃO CIENTÍFICA (PIBIC/CNPq/INPE*)*

Beatriz Carvalho da Silva (UNIVAP, Bolsista PIBIC/CNPq) E-mail: beatriz\_alpinopolis@hotmail.com

Dr.André de Castro Milone (DAS/CEA/INPE, Orientador) E-mail: andre.milone@inpe.br

Julho de 2014

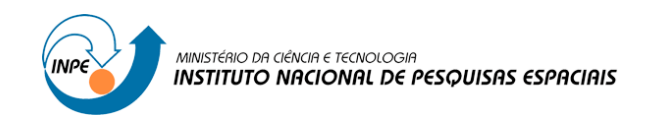

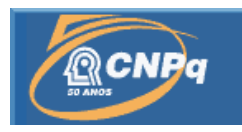

# **DETERMINAÇÃO DE ABUNDÂNCIAS QUÍMICAS EM ESTRELAS ANALISANDO ESPECTROS ÓPTICOS A MÉDIA RESOLUÇÃO ESPECTRAL**

# RELATÓRIO FINAL DE PROJETO DE INICIAÇÃO CIENTÍFICA (PIBIC/CNPq/INPE*)*

Beatriz Carvalho da Silva (UNIVAP, Bolsista PIBIC/CNPq) E-mail: beatriz\_alpinopolis@hotmail.com

Dr.André de Castro Milone (DAS/CEA/INPE, Orientador) E-mail: andre.milone@inpe.br

Julho de 2014

# **Sumário**

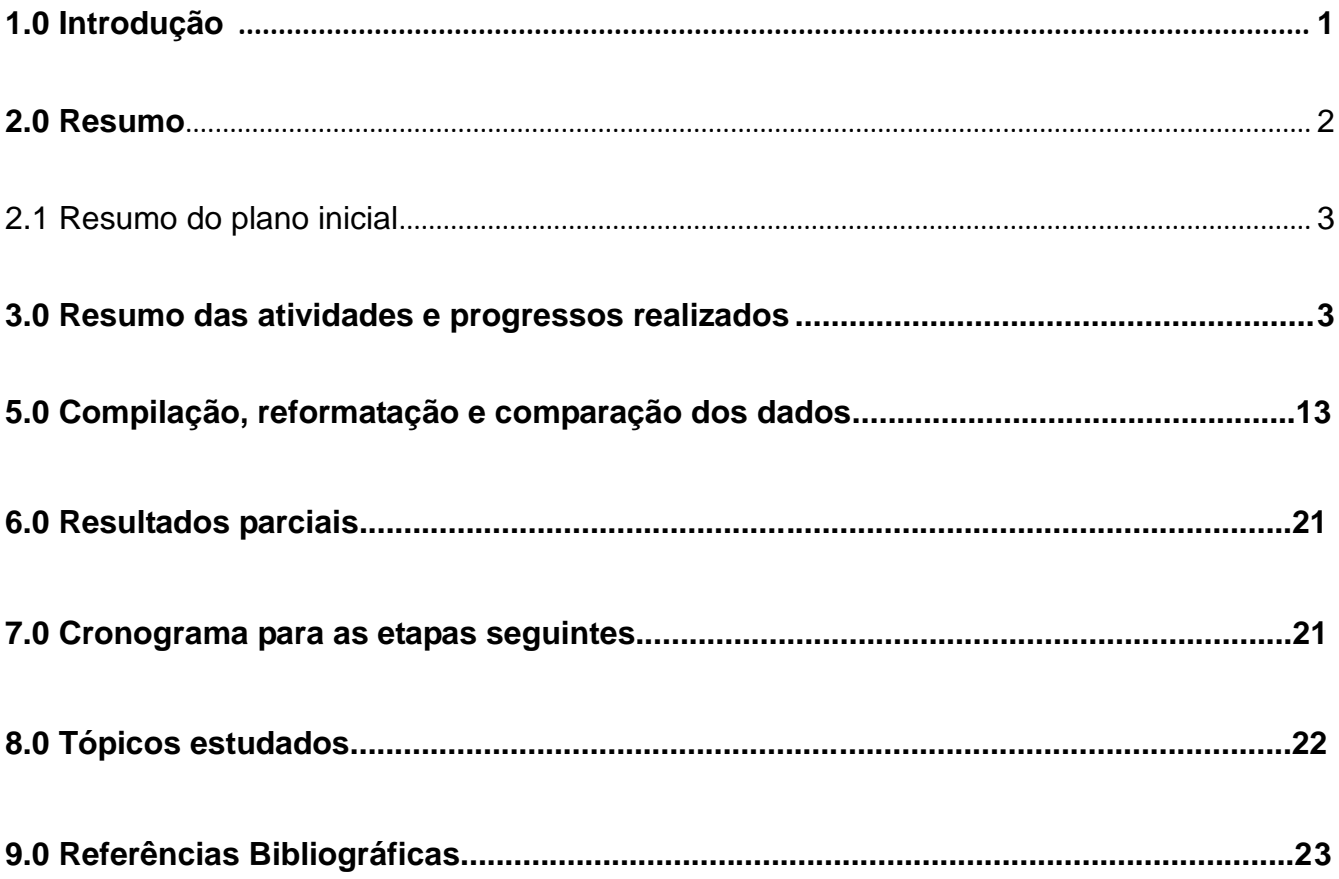

#### **1.0 Introdução**

A inspeção de abundâncias de elementos em espectros de média resolução espectral é um bom método para a análise química de fotosferas estelares. Este método é muito empregado em levantamentos espectrofotométricos de diferentes populações estelares entre outras investigações, com o objetivo de estudar parâmetros fotosféricos fundamentais como temperatura efetiva, gravidade superficial e metalicidade.

Neste trabalho pretende-se contribuir para uma caracterização química mais completa das estrelas do banco de espectros MILES com objetivo de se construir um conjunto de modelos de populações estelares simples dentro de um projeto do qual o Dr. Milone participa.

Especificamente estamos investindo esforços para revisar, aprimorar e aplicar ao elemento químico cálcio (Ca) a metodologia já empregada por Milone et. al. (2011, MNRAS, 414, 1227) na determinação da abundância elemental realizada em média resolução espectral.

#### **2.0 Resumo**

Este trabalho, iniciado em agosto de 2013, tem como objetivo principal obter a abundância química do cálcio (Ca) em estrelas anãs e gigantes da base de espectros empíricos MILES por meio de uma análise espectroscópica em média resolução espectral; sendo preciso ainda comparar os resultados obtidos com outras análises em alta resolução usando estrelas em comum. As técnicas utilizadas nesse trabalho são as mesmas empregadas, por A. Milone, na determinação da abundância do magnésio (Mg) em estrelas de MILES (Midresolution Isaac Newton Telescope Library of Empirical Spectra). Assim, pretendese também revisar e aprimorar esta metodologia já empregada anteriormente. Este trabalho é um dos estudos iniciais, para que a longo prazo, possa-se construir um conjunto de modelos de populações estelares simples mais realistas e consistentes, que estendam a caracterização química a outros elementos químicos além do ferro (Fe). As etapas iniciais do trabalho foram realizadas com base em espectros teóricos que já tinham sido calculados anteriormente para medir a abundância do Mg. Na região desses espectros percebeu-se a existência de uma linha proeminente do Ca no comprimento de onda 5513 Å. O primeiro método usado para determinar a abundância do cálcio foi o método da largura equivalente (EW), o qual representa um cálculo da área entre a linha de absorção do Ca I e o contínuo espectral. Foram realizadas as medidas de largura equivalente da linha Ca I **λ**5513 com o emprego dos programas Lector e Indexf. A partir dos dados de largura equivalente obtidos foram gerados gráficos diagnósticos, para cada estrela, para representar EW dos espectros sintéticos e empírico como função da abundância do Ca (na prática razão de abundâncias [Ca/Fe]\* vs. log EW) por meio de ajustes lineares pelo método de mínimos quadrados. O segundo método usado para determinar a abundância do Ca foi o chamado ajuste de perfil de linha, o qual compara a forma da linha do espectro observado com os perfis das linhas dos espectros sintéticos, via cálculos de *rms*. Também neste método os resultados são representados em um gráfico, no qual o mínimo da curva fornece a abundância do Ca (ou razão [Ca/Fe]). Os resultados dos dois métodos são comparados entre si e analisados com relação aos parâmetros fotosféricos das estrelas. As abundâncias médias serão confrontadas contra aquelas medidas por outros trabalhos, e os nossos resultados serão assim calibrados. Como perspectiva imediata, pretendemos selecionar e analisar outras linhas do Ca a fim de garantir resultados mais confiáveis. \*[Ca/Fe] = log  $n(Ca)/n(Fe)_{\text{extra}}$  - log  $n(Ca)/n(Fe)_{\text{Sol}}$ , onde  $n(X)$ : densidade numérica do elemento  $X$ ; tal que  $[Ca/Fe] = [Ca/H] - [Fe/H]$ .

#### 2.1 Resumo do plano inicial

- Interpolação de modelos de atmosfera da grade MARCS (Gustafsson et al. 2008, A&A, 486, 951).
- Computação de espectros teóricos com o código de síntese espectral MOOG (Sneden, 2002, [http://www.as.utexas.edu/~chris/moog.html\)](http://www.as.utexas.edu/~chris/moog.html).
- Transformação dos espectros para mesmas escalas de comprimento de onda e fluxo.
- Medição de larguras equivalentes de absorções dominadas por linhas atômicas do cálcio (ex. 5513 Å) tanto em espectros sintéticos como nos observados da base MILES.
- Comparação de perfis de linhas de absorção entre espectros teóricos e empíricos com confecção de gráficos e ilustrações.
- Obtenção de abundâncias em média resolução baseado nos ajustes de síntese espectral.
- Calibração dos resultados para um sistema homogêneo definido por medidas realizadas a alta resolução a serem compiladas de trabalhos publicados na literatura da área.

#### **3.0 Resumo das atividades e progressos realizados**

3.1 Análise de espectros

No início das atividades, foram feitas instalações de alguns programas computacionais para a realização de tarefas diversas do processo semiautomatizado, como por exemplo, o Lector que realiza medidas de largura equivalente (Vazdekis, s.d., [www.iac.es/galeria/vazdekis/SOFTWARE/\)](http://www.iac.es/galeria/vazdekis/SOFTWARE/) e o programa gráfico interativo SM (Lupton R, Monger, P, 2000. Super Mongo Reference Manual 2.4.16, USA). Com isso, houve por parte da aluna um contato maior com o ambiente Linux e estes novos programas que até então eram desconhecidos.

No presente trabalho, em que se pretende obter a abundância do cálcio em média resolução espectral, as etapas iniciais foram realizadas com base em espectros que já tinham sido usados anteriormente para medir a abundância do magnésio (Mg).

Inicialmente fizemos uma inspeção visual desses espectros em função de haver uma linha proeminente do Ca no comprimento de onda 5513 Angstrons. Foram feitas algumas análises em alguns desses para avaliar alguns conceitos importantes como, por exemplo, temperatura efetiva  $(T_{\text{ef}})$ , gravidade superficial na escala logarítmica (log g) e metalicidade ([Fe/H]), e também uma análise comparativa entre casos ruins e bons de ajustes de síntese espectral envolvendo possíveis explicações físicas.

$$
Gravidade (g): g = G M/R2
$$
 (1.0)

Onde M é a massa da estrela, R seu raio superficial e G a constante gravitacional. No campo da Astrofísica, costuma-se expressar a gravidade numa escala logarítmica tal que g é apresentado em unidades do sistema cgs. No caso Sol, log  $g = 4,44$ .

$$
[Fe/H] = \log_{10} \left(\frac{N_{\text{Fe}}}{N_{\text{H}}}\right)_{estrela} - \log_{10} \left(\frac{N_{\text{Fe}}}{N_{\text{H}}}\right)_{Sol}
$$
(2.0)

onde n(X) é a abundância numérica do elemento X.

#### **3.2 Medida da largura equivalente**

Largura Equivalente (EW, "equivalent width" em Inglês)

A largura equivalente é uma medida global da linha. É a largura de uma "linha retangular", cuja área é igual a área compreendida entre o contínuo espectral local e a própria linha real. A intensidade de uma linha espectral em absorção depende essencialmente do número de partículas absorvedoras e da temperatura do meio absorvedor, além de propriedades intrínsecas do elemento ou íon considerado. Portanto, a partir dos espectros observados podemos em princípio obter informações sobre as abundâncias dos elementos responsáveis pelas linhas espectrais e a estrutura de temperatura do meio.

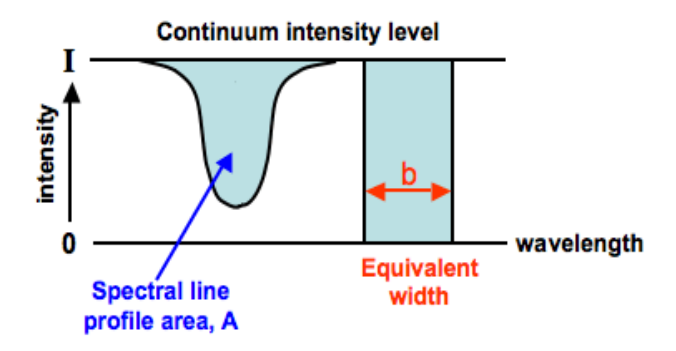

**Fig. 1** Representação da EW.

$$
EW=\int_{\lambda_1}^{\lambda_2}\frac{F_c-F(\lambda)}{F_c}d\lambda
$$

**(3.0)**

Fórmula da largura equivalente (EW):  $F_c$ : fluxo do contínuo; F(I): fluxo do espectro em si;  $I_1$  e  $I_2$ : respectivamente comprimentos de onda inicial e final da janela da linha.

Foram realizados três testes, em que foram escolhidos intervalos nos espectros que melhor representassem a linha do cálcio 5513A. A partir dos espectros que continham os gráficos para a linha do Mg, foi feita uma inspeção visual para escolher intervalos de comprimento de onda que poderiam ser usados para se determinar a largura equivalente para a linha do Ca.

**Teste1**: janela da linha 5510–5517A e mesmas janelas de contínuo usadas para a linha do Mg.

**Teste 2**: janela da linha 5511–5516A e mesmas janelas de contínuo usadas para a linha do Mg.

**Teste3**: janela de linha idem acima e janelas de contínuos 5508,8–5510,1A e 5518,7-5520,0A.

Através do programa Lector, foram realizadas as medidas de largura equivalente (EW) para os três testes. O mesmo foi feito com o programa Indexf, em que foram realizados esses testes para determinar a EW. Empregou-se os dois programas para esses cálculos, para que posteriormente houvesse uma análise comparativa entre os dois métodos para estabelecer valores mais

confiáveis e realizar uma análise de erros de EW em função da qualidade dos espectros observados. Dos três testes realizados, foi escolhido o segundo teste por ser mais confiável para representar quantitativamente a absorção da linha.

Assim, nesta fase obteve-se a medida da largura equivalente da linha do Cal5513A para cada estrela anã e gigante.

## 3.3 Compilação e reformatação dos dados

Através de *scripts*, os parâmetros fotosféricos (T<sub>ef</sub>, log g, [Fe/H]) dos conjuntos de estrelas, seus nomes e inclusive as larguras equivalentes da linha do cálcio foram compilados e formatados em arquivos diversos. Em algumas fases da compilação desses dados foi preciso fazer etapas manuais (que serão incluídas de forma automatizada numa fase posterior do trabalho). Todas as fases do trabalho são realizadas duas vezes, uma vez para o conjunto de estrelas anãs e outra para o conjunto de estrelas gigantes.

#### 3.4 Análise comparativa através de histogramas

Para a análise de erros de EW(Ca5513A) foram feitos alguns histogramas para cada grupo de estrelas, anãs e gigantes, usando as medidas realizadas pelo soft Indexf nos espectros observados. Nesses histogramas analisou-se os seguintes dados: os valores de EW, o erro bruto de EW, o erro percentual de EW (%) e a razão sinal/ruído do espectro. Adiante são mostrados os dois gráficos em que estão relacionados o erro da largura equivalente versus razão sinal/ruído para as estrela anãs, e também histogramas feitos para o mesmo grupo de estrelas com os respectivos dados citados acima.

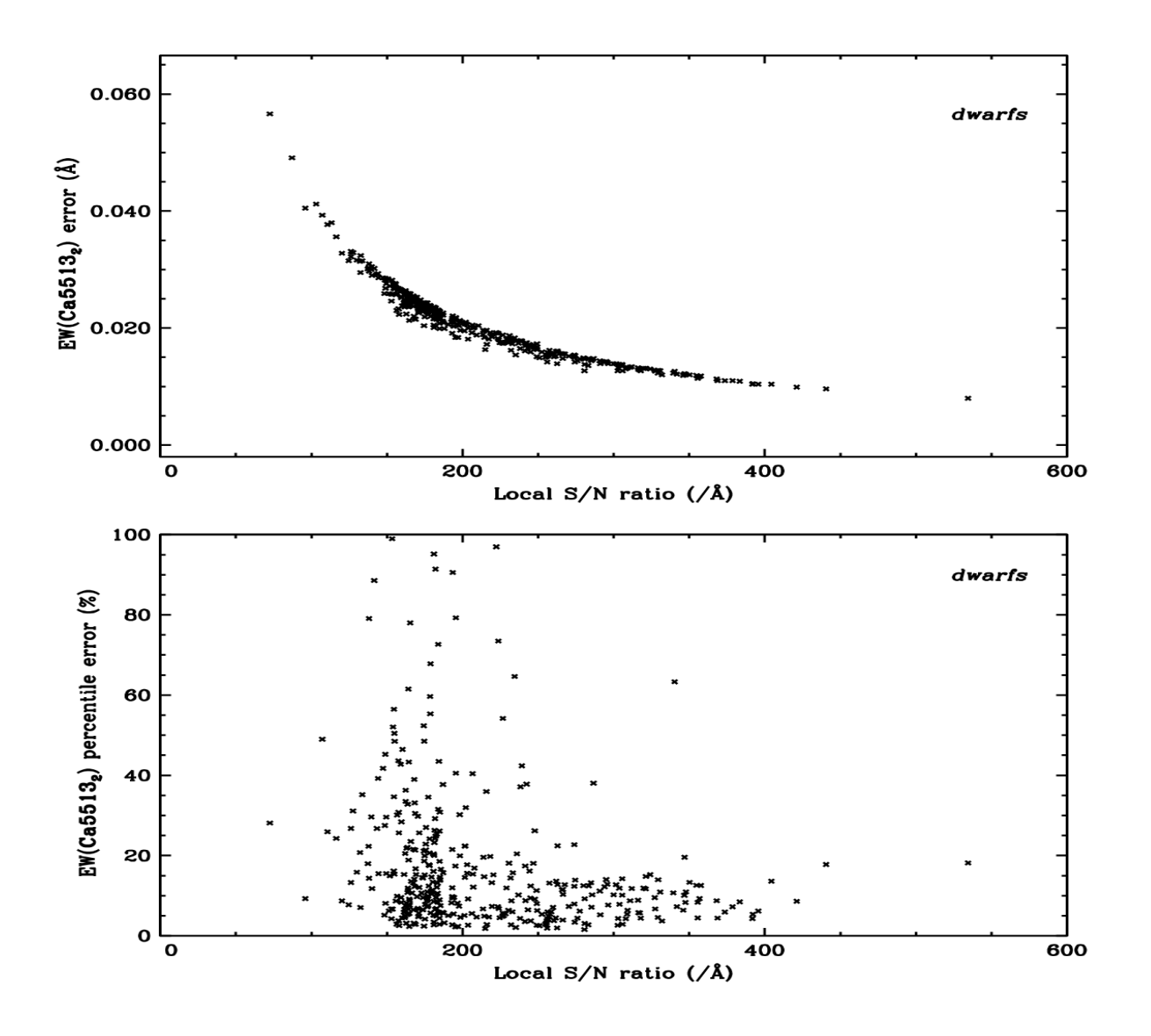

**Fig.2** Anãs – Erro bruto de EW (Ca5513A) versus razão sinal/ruído espectral e erro percentual de EW (Ca5513A) versus razão sinal/ruído espectral.

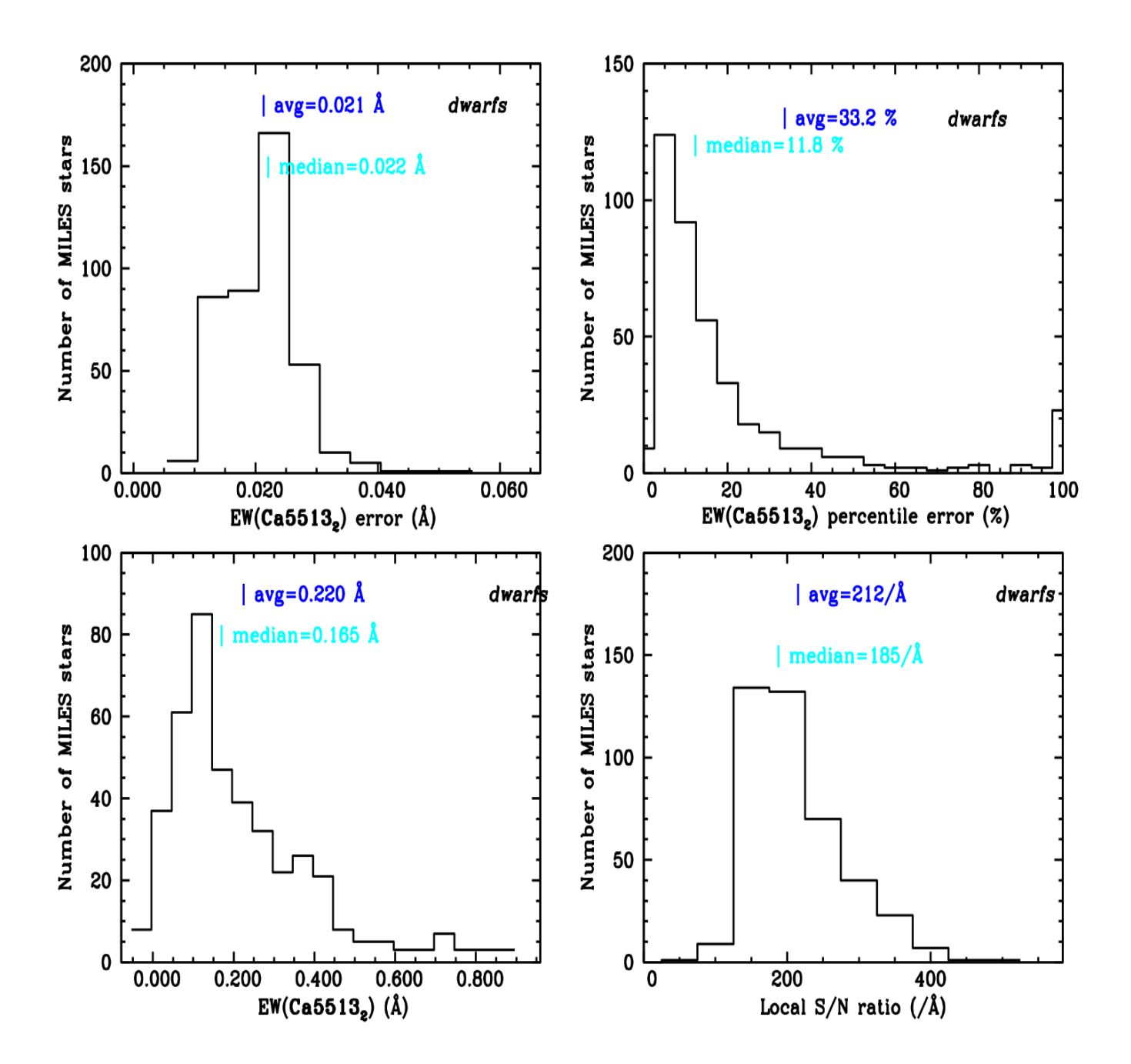

**Fig.3** Anãs - Distribuição do erro bruto e do erro percentual de EW (Ca5513A) bem como distribuição da própria EW e da razão sinal/ruído espectral. 3.5 Construção de gráficos para representar a linha do cálcio (Ca5513A)

Com o valor da largura equivalente da linha do Ca especificado para cada estrela, foram gerados novos gráficos, focando a linha do Ca. Nesses gráficos são mostrados tanto o espectro observado de cada estrela (seja anã ou gigante) assinalando a linha Ca5513 bem como os espectros sintéticos correspondentes. O continuo foi ajustado para a linha do Ca para cada estrela. Exemplos desses gráficos são mostrados nas figuras 4 e 5 (painel superior).

3.6 Análise e classificação dos espectros para a linha Ca5513

A partir desses gráficos, foram analisados alguns pontos dos espectros para cada estrela, anãs e gigantes. São eles:

(i) se a linha do Ca era intensa ou não;

(ii) se os espectros sintéticos correspondiam aos espectros observados ou não;

(iii) se a reta do contínuo se ajustou à linha do Ca ou não.

#### 3.7 Ajuste linear pelo método de mínimos quadrados

Ainda sobre o método da largura equivalente (pEW), foram feitos cálculos através do programa Super Mongo para ajustar uma reta representando a razão de abundância [Ca/Fe] em função de log(EW) para cada estrela, usando medidas de EW efetuadas nos espectros sintéticos. Este método de determinação de abundância mais tarde será usado para uma comparação com um outro método: ajuste de perfil de linha.

#### 3.8 Construção de gráficos diagnósticos para o método pEW

Após a realização dos cálculos acima, o mesmo programa gerou os gráficos que ilustram os ajustes lineares correspondentes. Nas Fig. 4 e Fig. 5 pode ser observado um exemplo deste gráfico que corresponde ao da parte inferior esquerda. Nesse gráfico pode ser observado que o eixo das ordenadas corresponde à razão de abundância [alfa/Fe] e o eixo das abscissas corresponde ao log (EW), e na reta cada ponto representa um espectro sintético para a linha Ca5513. Através desses gráficos foi realizada uma inspeção visual em cada um deles, para inspecionar a interpolação e extrapolação e, assim, pôde-se observar em quais deles o método falhou.

## **4.0 Realização do segundo método para análise da linha Ca5513: ajuste do perfil da linha (LPF, "line profile fit" do Inglês)**

Cálculos através do mesmo programa Super Mongo foram realizados seguindo outro método, chamado ajuste do perfil da linha. Nesse método são feitos cálculos *rms* que relacionam os espectros sintéticos com os espectros observados da linha Ca5513 em função da razão de abundância:

$$
rms = \sqrt{\sum_{i}^{n} \frac{(y - y_{sint})^{2}}{N}}
$$

 **(4.0)**

Cálculo *rms*. y: fluxo do espectro observado, ysint.: fluxo do espectro sintético. N: número inteiro de comprimentos de onda dentro da janela da linha para os quais há fluxo observado e calculado.

4.1 Construção e classificação de gráficos diagnósticos para o método LPF

No método de ajuste de perfil da linha, o mesmo programa Super Mongo também gerou gráficos para ilustrar os cálculos. Esse tipo de gráfico pode ser observado nas Fig. 4 e 5 na parte inferior direita. O eixo das ordenadas apresenta os valores do cálculo *rms*, citado anteriormente, e o eixo das abscissas apresenta a razão de abundância [alfa/Fe]. Através da curva polinomial ajustada, o valor mínimo em *rms* corresponde à medida da razão de abundância. Os cinco pontos que foram usados no ajuste representam os espectros sintéticos. Assim, obtevese a razão de abundância buscando o mínimo da curva.

Foi feita uma inspeção visual em cada um desses gráficos para cada estrela, anãs e gigantes, para avaliar os casos em que esse método falhou, que são os casos em que as curvas não apresentam um valor mínimo.

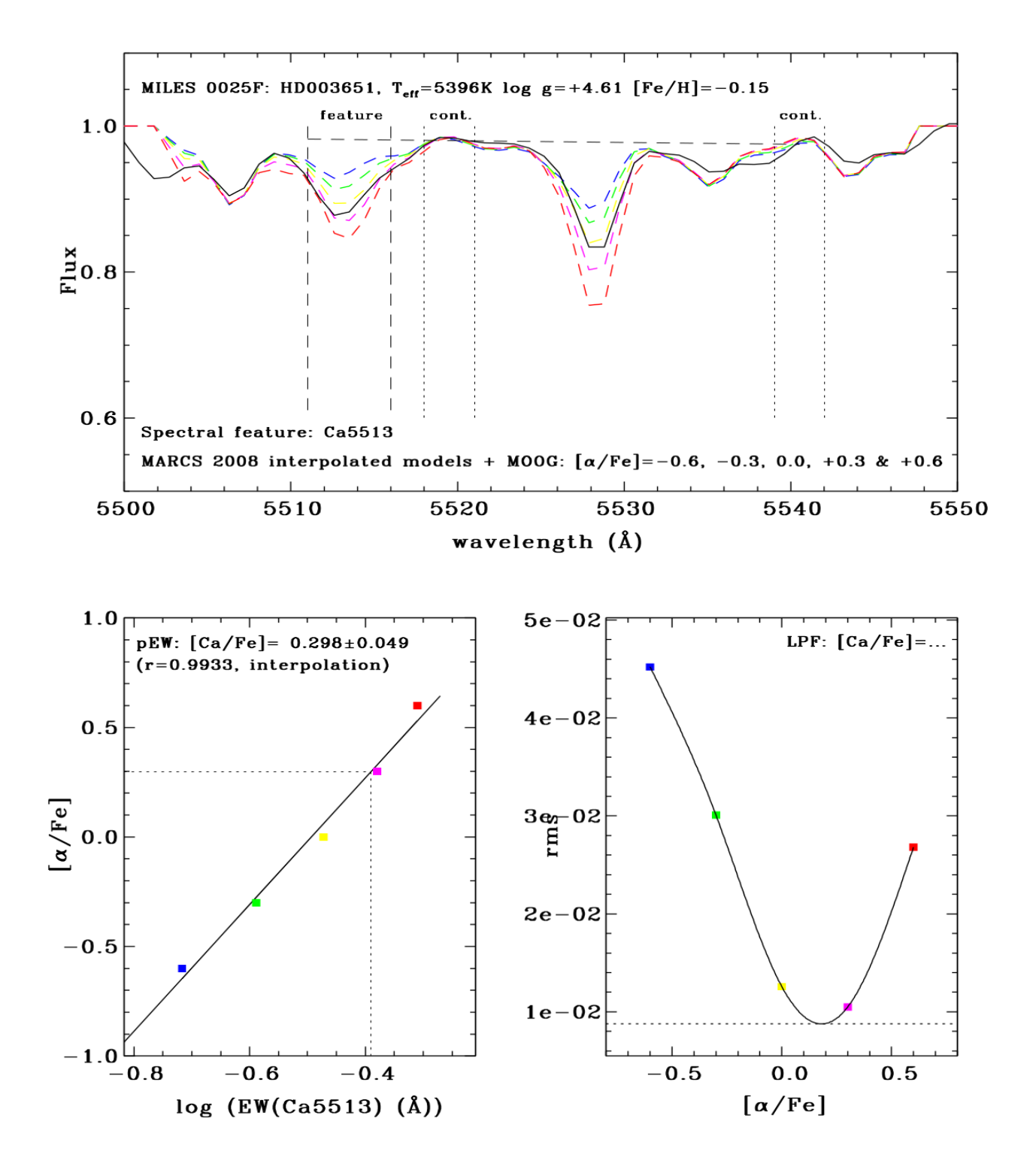

**Fig. 4** Espectros e gráficos de uma estrela anã.

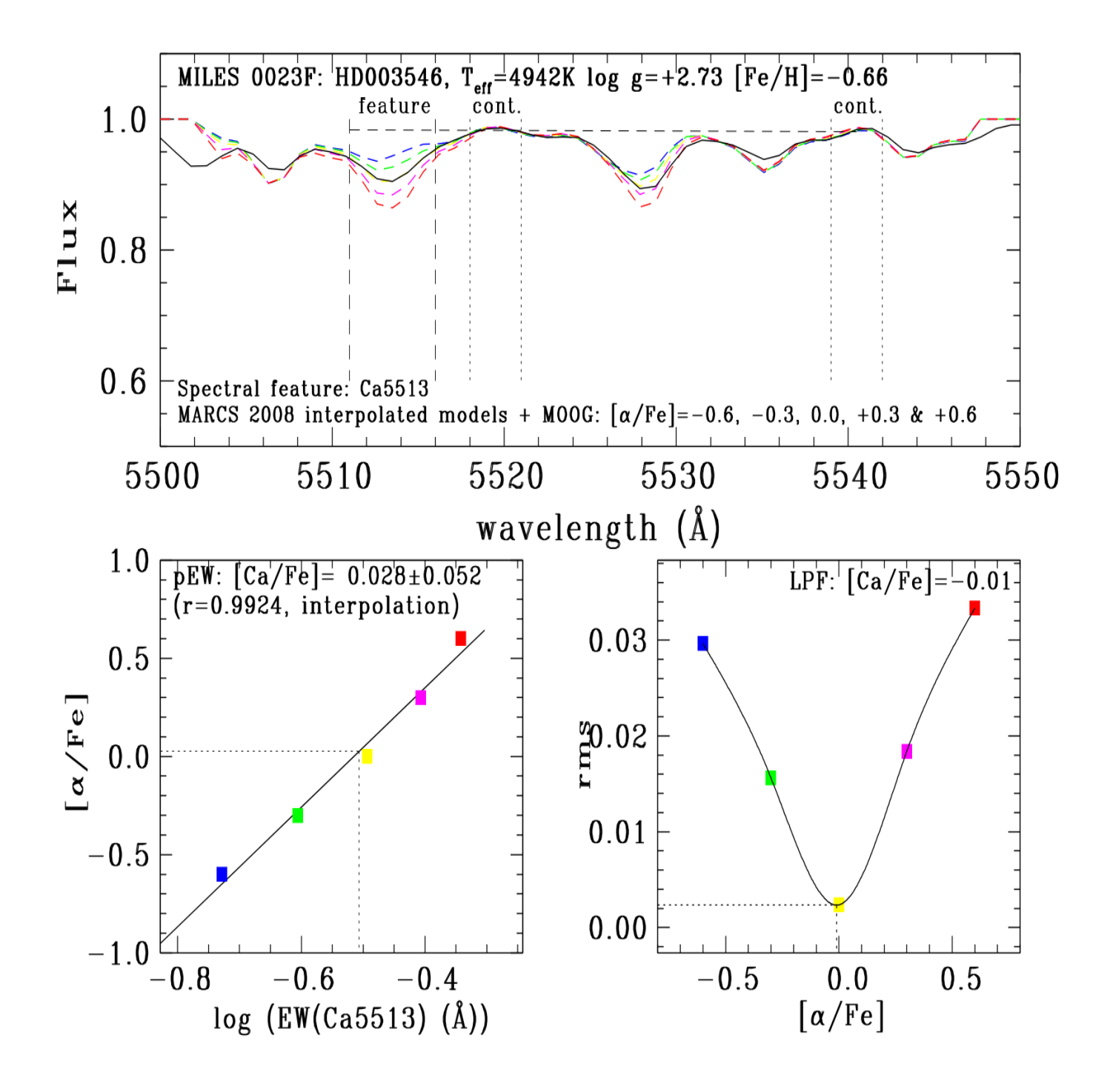

**Fig. 5** Espectros e gráficos de uma estrela gigante.

# **5.0 Compilação, reformatação e comparação dos dados**

#### 5.1 Compilação e reformatação dos dados para estrelas anãs

Após a determinação da abundância do Ca (razão [Ca/Fe]) pelos dois métodos, Largura Equivalente (pEW) e Ajuste do perfil da linha (LPF), os dados obtidos foram reunidos em arquivos para uma posterior comparação entre estes. Foi realizada uma inspeção visual em cada conjunto de estrelas, anãs e gigantes, e foi avaliado para cada estrela se algum dos dois ou os dois métodos falharam, e estes foram separados em arquivos.

Para as estrelas anãs, o arquivo final resultante compreendeu para cada estrela a abundância do Ca (razão [Ca/Fe]) representada por cada um dos métodos, quando possível, ou a mais confiável dado por um dos métodos.

#### 5.2 Compilação e reformatação dos dados para estrelas gigantes

A mesma inspeção visual foi realizada para as estrelas gigantes. Mas em algumas destas estrelas foi adicionado um passo manual em que um script gráfico foi modificado para eliminar um modelo sintético do gráfico diagnóstico da razão de abundância pelo método da largura equivalente. A fim de que um novo ajuste linear fosse obtido eliminando a predição deste modelo que sofreu uma discrepância com relação aos outros. Assim para estas estrelas foi possível obter um gráfico diagnóstico mais coerente e preciso.

Na figura 6 pode ser observado um exemplo de novo gráfico diagnóstico em que foi eliminado um modelo sintético ([Ca/Fe]=-0,6 dex) para uma certa estrela gigante.

Os dados dos dois métodos, pEW e/ou LPF, foram reunidos em um único arquivo, seguindo o mesmo procedimento aplicado anteriormente para as anãs.

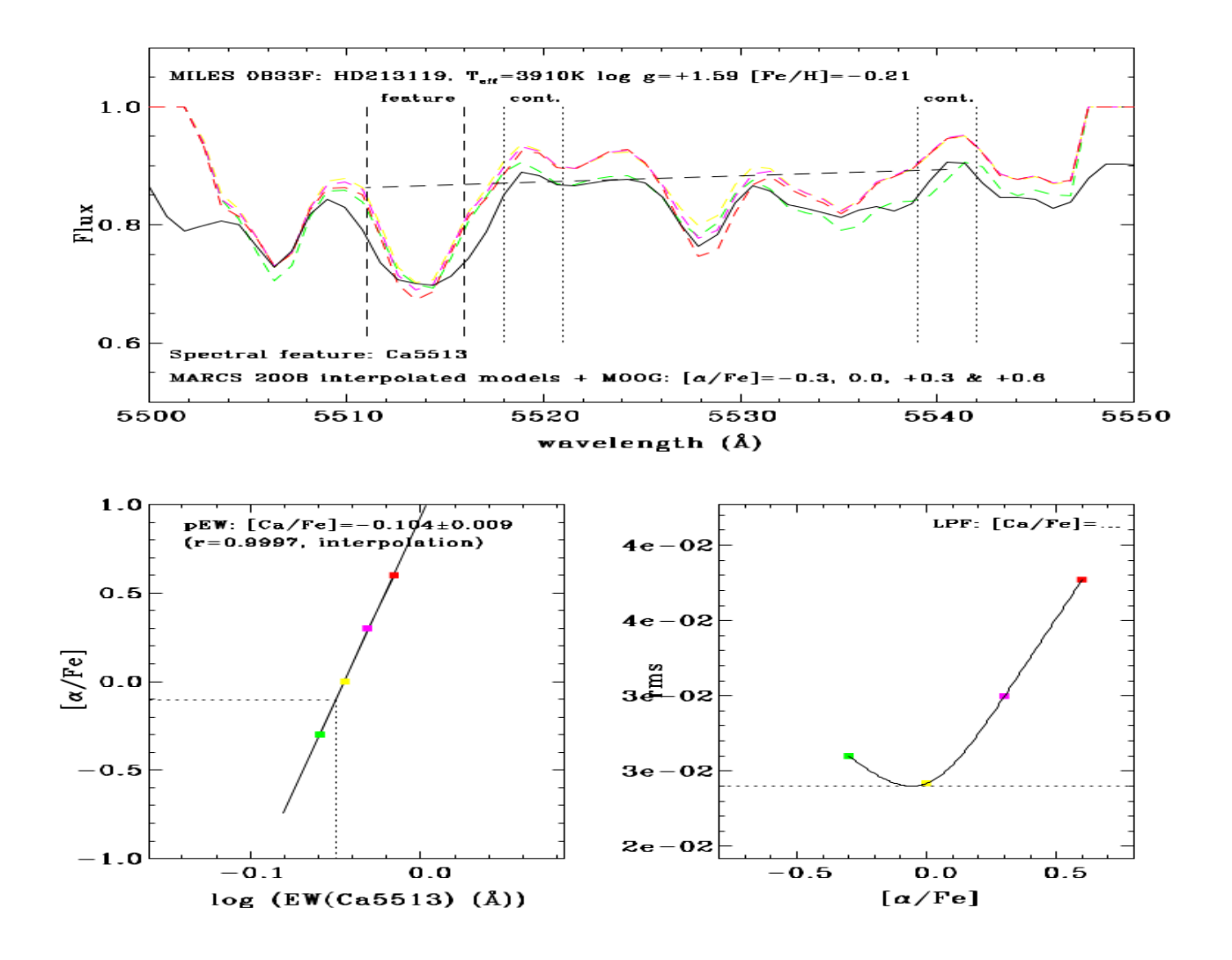

**Fig. 6** Espectros e gráficos para uma estrela gigante em que foi modificado o gráfico do painel inferior esquerdo, no qual eliminou-se um modelo ([Ca/Fe]=-0,6 dex).

5.3 Construção de gráficos para confrontar os resultados dos dois métodos entre si (pEW x LPF) para cada classe de estrelas

Através do arquivo em que se reuniu os valores de razão de abundância obtidos pelos dois métodos (pEW x LPF) foram gerados gráficos que compararam os resultados entre si. Esses gráficos podem ser visualizados nas figuras 7 e 8, que representam as comparações para as estrelas anãs e gigantes respectivamente. O eixo das ordenadas compreende a razão de abundância [Ca/Fe] pelo método da largura equivalente e o eixo das abscissas compreende a razão de abundância [Ca/Fe] pelo método do ajuste de perfil da linha.

Nos gráficos do painel inferior das figuras 7 e 8 pode-se ver linhas tracejadas paralelas à reta do ajuste linear feito pelo método padrão de mínimos quadrados. O procedimento baseia-se na eliminação de dados que ultrapassam dois rms na direção y para mais ou para menos com relação à reta de ajuste.

O procedimento baseia-se na eliminação de dados que ultrapassam dois rms na direção y para mais ou para menos com relação à reta de ajuste.

Por meio destes gráficos pode-se concluir que os resultados dos dois métodos concordam entre si (segundo à relação 1:1) e, consequentemente, podemos derivar a razão de abundância [Ca/Fe] como uma média

A seguir são mostrados os gráficos citados acima.

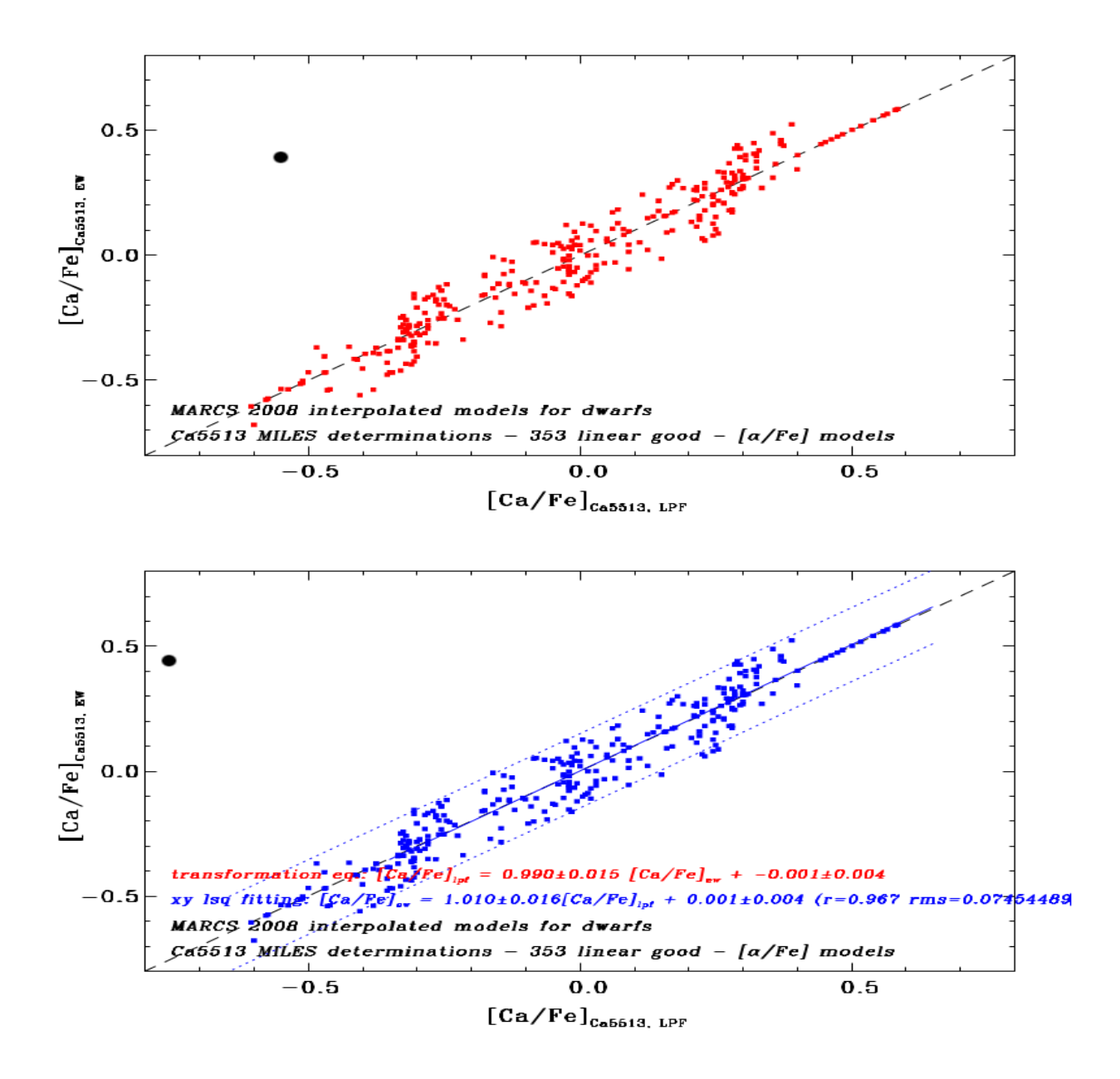

**Fig.7** Gráfico que representa a comparação dos dois métodos (pEW x LPF) para uma estrela anã

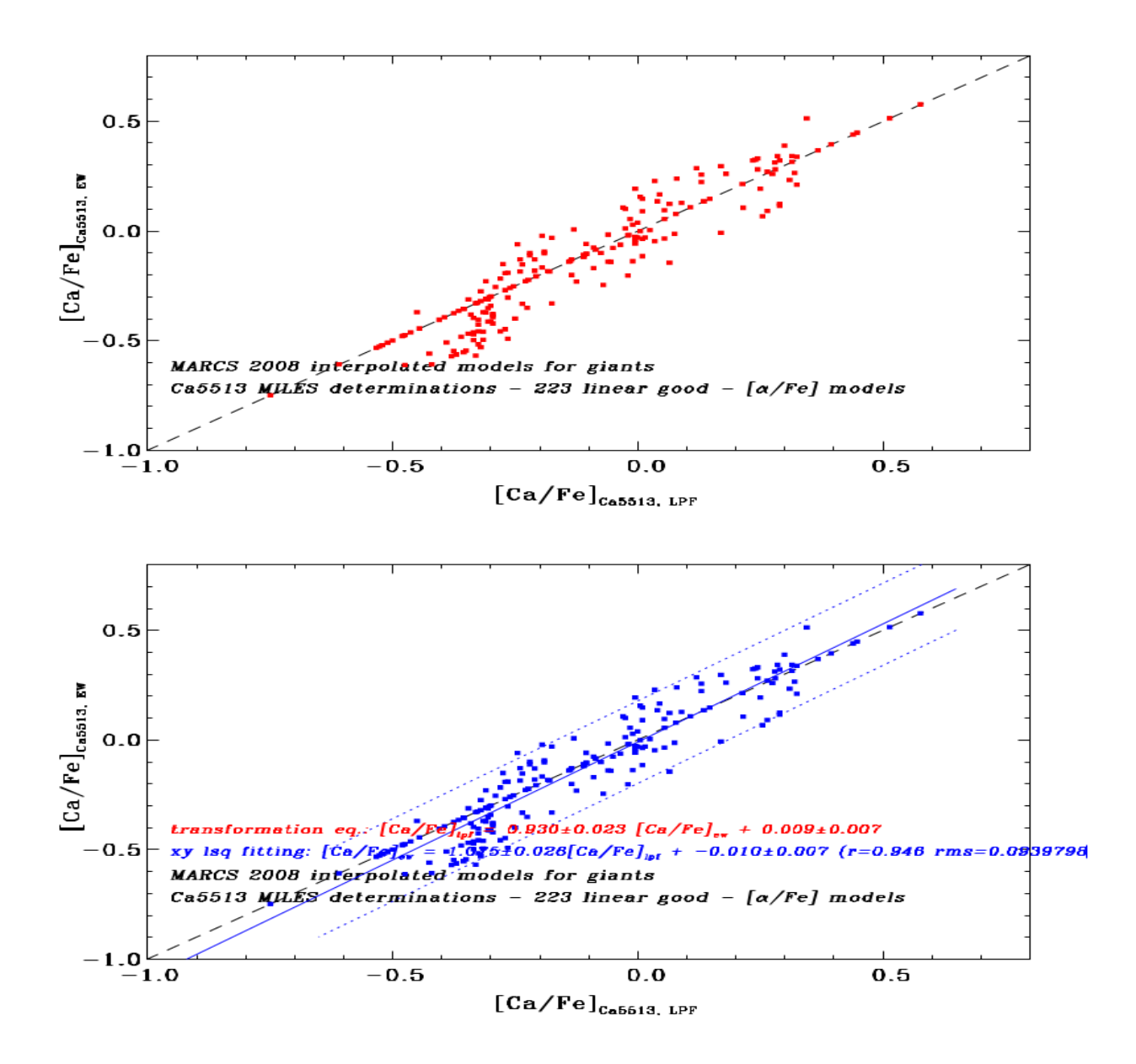

**Fig.8** Gráfico que representa a comparação dos dois métodos (pEW x LPF) para uma estrela gigante.

5.4 Análise dos resultados com relação aos parâmetros fotosféricos das estrelas anãs e gigantes

Gráficos foram produzidos relacionando-se a diferença de abundância entre os dois métodos ([Ca/Fe] LPF – [Ca/Fe] pEW) com os parâmetros fotosféricos das estrelas: Tef, log g, [Fe/H]. Também foi gerado um gráfico em que se relacionou a mesma diferença de abundância com [Ca/Fe]pEW.

Esses gráficos podem ser observados nas Fig. 9 e 10, para estrelas anãs e gigantes respectivamente.

O primeiro painel destas figuras refere-se à relação entre a diferença de abundância (eixo das ordenadas) e Tef (eixo das abscissas). Pode-se concluir através deste gráfico que a diferença não se dá em função da temperatura efetiva.

O segundo painel refere-se à relação entre a diferença de abundância e log g. Também pode-se concluir que a diferença não depende da gravidade superficial.

O mesmo pode-se concluir para o gráfico do terceiro painel. A diferença entre as razões de abundâncias pelos dois métodos não tem dependência com a metalicidade [Fe/H].

O quarto painel mostra que a diferença residual em [Ca/Fe] dada pelos dois métodos flutua em torno de zero por toda escala de razão de abundância com um rms comparável com o erro típico da própria razão de abundância.

A seguir são mostrados os gráficos citados acima.

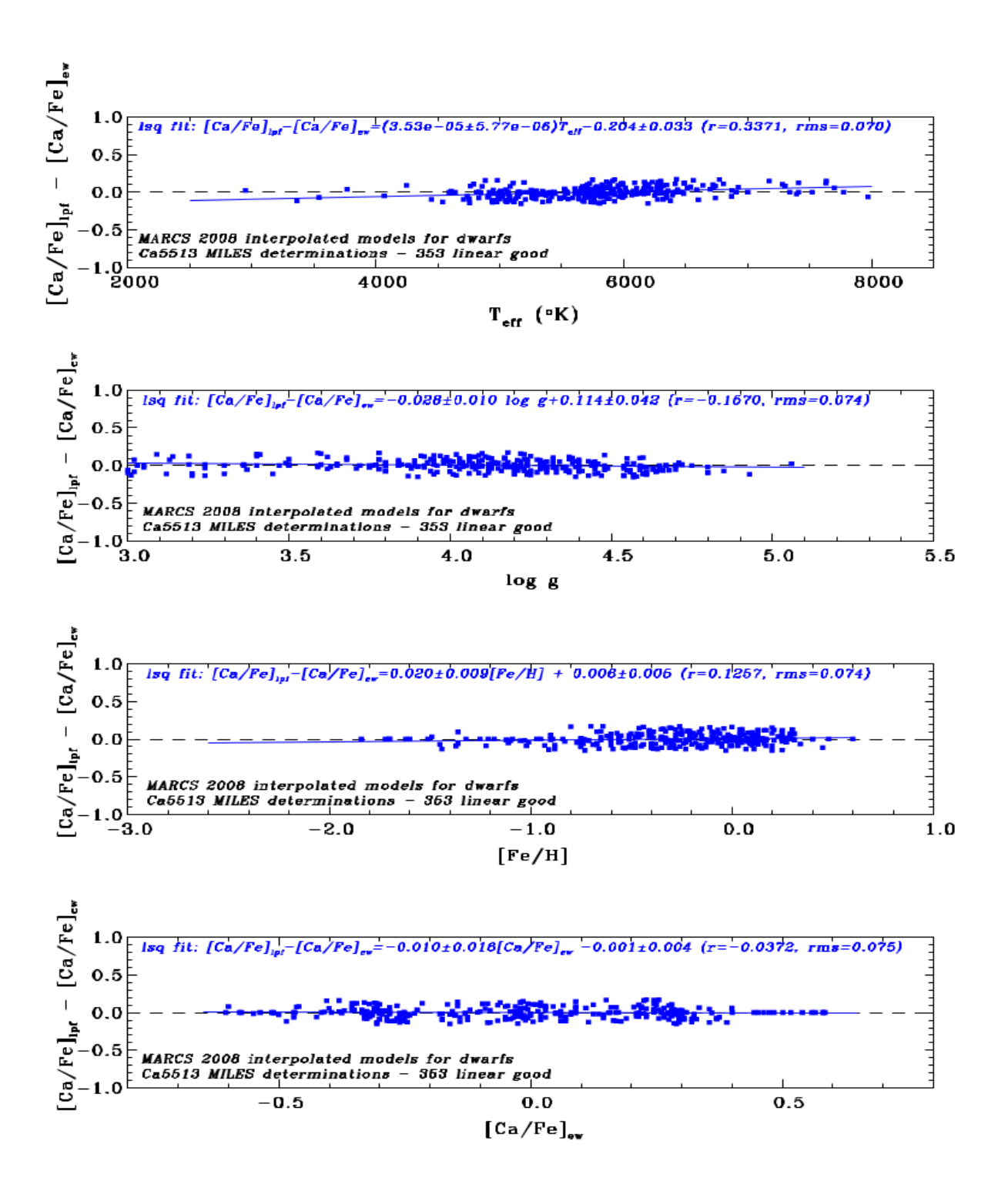

**Fig.9** Gráficos de uma estrela anã que confrontam a diferença de abundância entre os dois métodos ([Ca/Fe] LPF – [Ca/Fe] pEW) com os parâmetros fotosféricos.

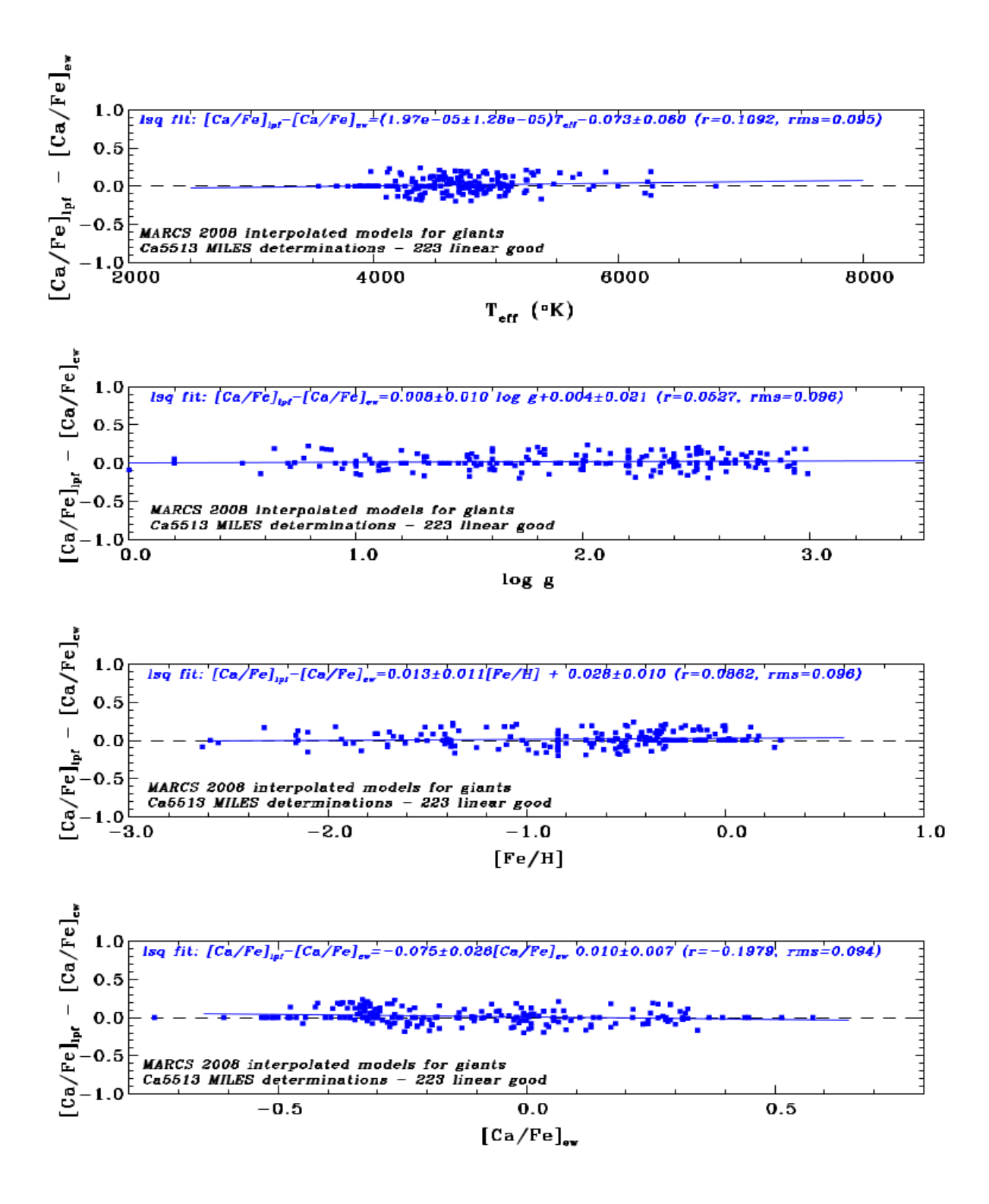

**Fig.10** Gráficos de uma estrela gigante que confrontam a diferença de abundância entre os dois métodos ([Ca/Fe] LPF – [Ca/Fe] pEW) com os parâmetros fotosféricos.

## **6.0 Resultados parciais**

Dentre aquelas programadas, somente as etapas abaixo foram concluídas pela bolsista para uma única de linha de absorção do cálcio visto que já havia espectros sintéticos calculados para região dessa linha.

- A. Medição de larguras equivalentes da absorção dominada pela linha do Ca I λ5513 Å tanto em espectros sintéticos como nos da base MILES (via programas livres LECTOR e INDEXF).
- B. Comparação do perfil da linha do Ca I λ5513 Å entre espectros teóricos e empíricos com confecção de gráficos e ilustrações (c/software gráfico SM).
- C. Obtenção de abundâncias em média resolução baseada em ajustes de síntese espectral.

A última etapa citada no resumo do plano inicial (pág. 5) está em andamento para as abundâncias derivadas por meio de medidas da linha do Ca I λ5513 Å. Já compilamos da literatura abundâncias do cálcio para um conjunto de estrelas em comum com a base MILES restando somente definir uma escala de referência para essas abundâncias medidas em alta resolução espectral.

## **7.0 Cronograma para as etapas seguintes**

Pretende-se estender a análise para outras linhas do cálcio e obter mais resultados para sua abundância. Para isto, serão necessárias as seguintes etapas:

 Selecionar linhas proeminentes do Ca I, calcular espectros teóricos e uniformizar escalas de comprimento de onda e fluxo dos espectros sintéticos e empíricos para as regiões dessas linhas;

 Medir as larguras equivalentes das linhas nos espectros sintéticos e empíricos e comparar os perfis das linhas entre estes espectros;

 Obter abundâncias em média resolução baseado em ajustes de síntese espectral e calibração para um sistema homogêneo definido por medidas a alta resolução espectral já compiladas de trabalhos publicados na literatura da área.

## **8.0 Tópicos estudados**

Nesse tempo também foram feitos alguns estudos, para um melhor acompanhamento da aluna sobre o assunto tema do projeto.

- Astrofísica Observacional: Espectro eletromagnético; Telescópio.
- O Sol: Nascimento do Sol; Estrutura do sol; Interior e energia solar; Processo de produção de energia.
- Estrelas: Sequência principal de estrelas, Interior de estrelas; Geração de energia; Nascimento das estrelas.
- Astronomia: Natureza da luz.
- Radiação Eletromagnética: Conceitos de fotometria; Radiação de corpo negro.
- Teoria do transporte de radiação.

#### **9.0 Referências Bibliográficas**

.

Milone, A., da Silva, R., Sansom, A., Sánchez-Blázquez, P.2012 – **Automated Spectroscopic Analysis of Stars at Medium and High Spectral Resolution**. JCIS, in press.

Milone, A. de C., Sansom, A.E., Sánchez-Blázquez, P.2012 – **Element abundances in the stars of the MILES spectral library: the Mg/Fe ratio**. MNRAS, 414, 1227.

Jablonski, J. F., **Astrofísica Observacional** – Cap. 2 da Apostila do Curso de Introdução à Astronomia e Astrofísica 2014 – INPE, São José dos Campos.

Cecatto J. R., **O Sol –** Cap.4 da Apostila do Curso de Introdução à Astronomia e Astrofísica 2014 – INPE, São José dos Campos.

Capelato H. V., **Estrelas –** Cap.5 da Apostila do Curso de Introdução à Astronomia e Astrofísica 2014 – INPE, São José dos Campos.

D' Amico F., **Estágios Finais de Estrelas –** Cap.8 da Apostila do Curso de Introdução à Astronomia e Astrofísica 2014 – INPE, São José dos Campos.

Boas. V. W. J., **Formação de Estrelas –** Cap. 9 da Apostila do Curso de Introdução à Astronomia e Astrofísica 2014 – INPE, São José dos Campos.